## **Table des matières**

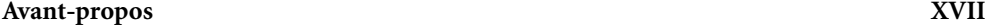

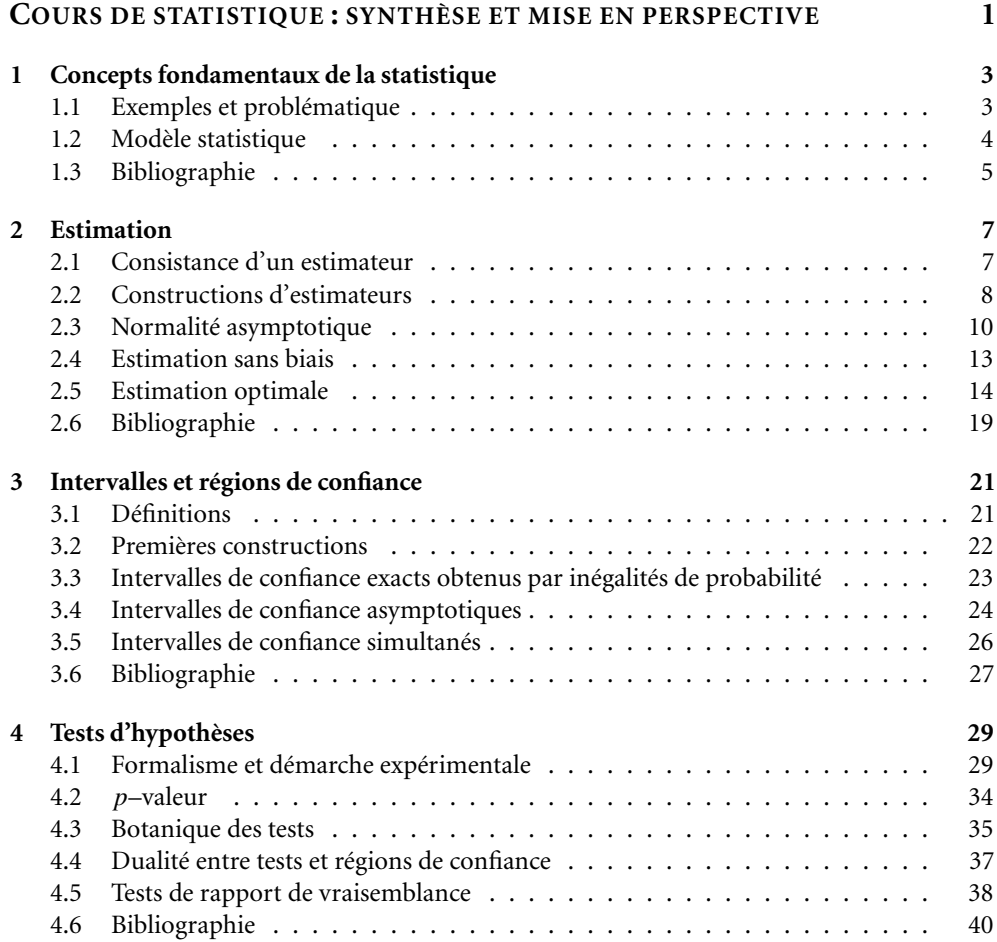

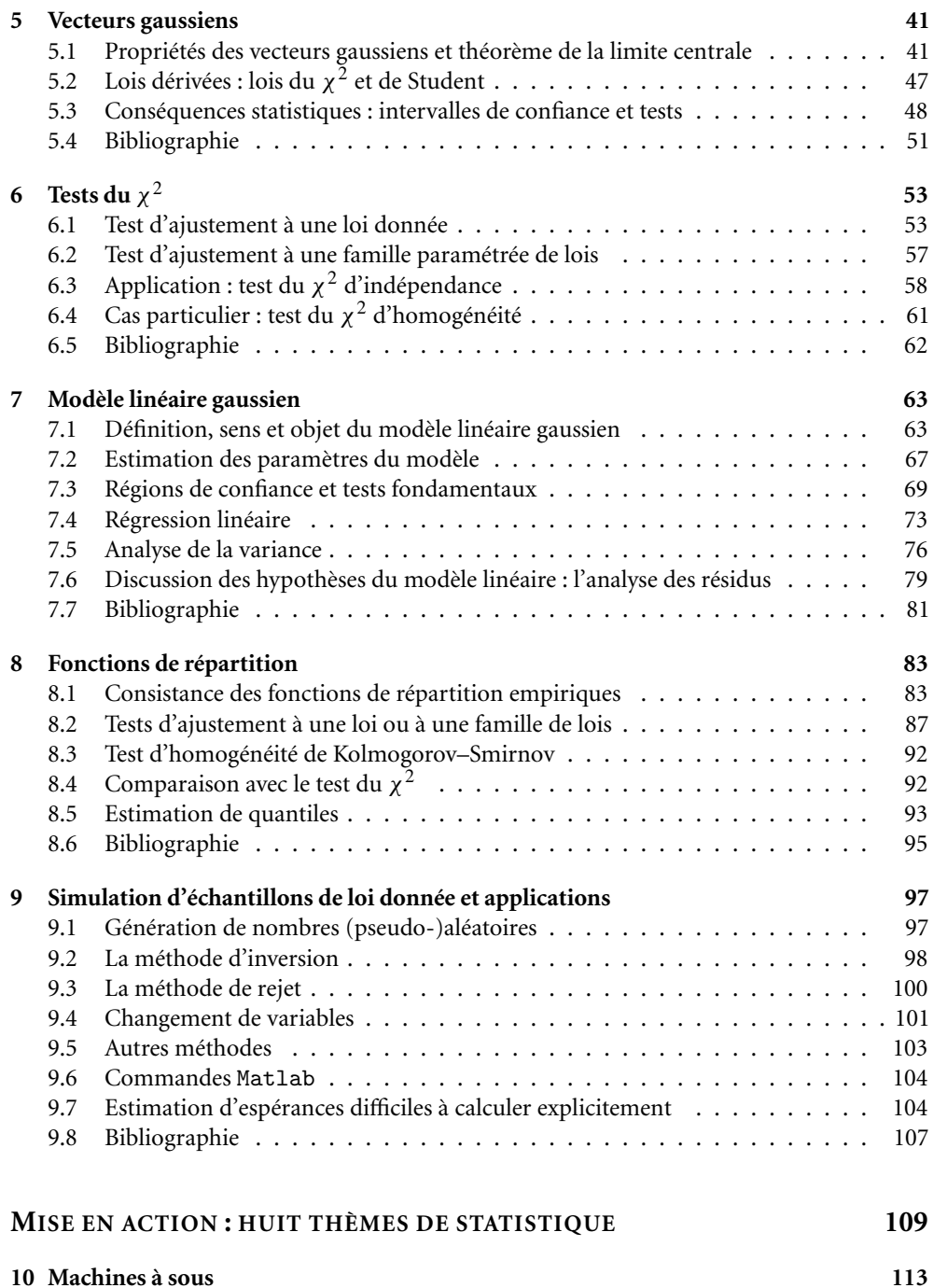

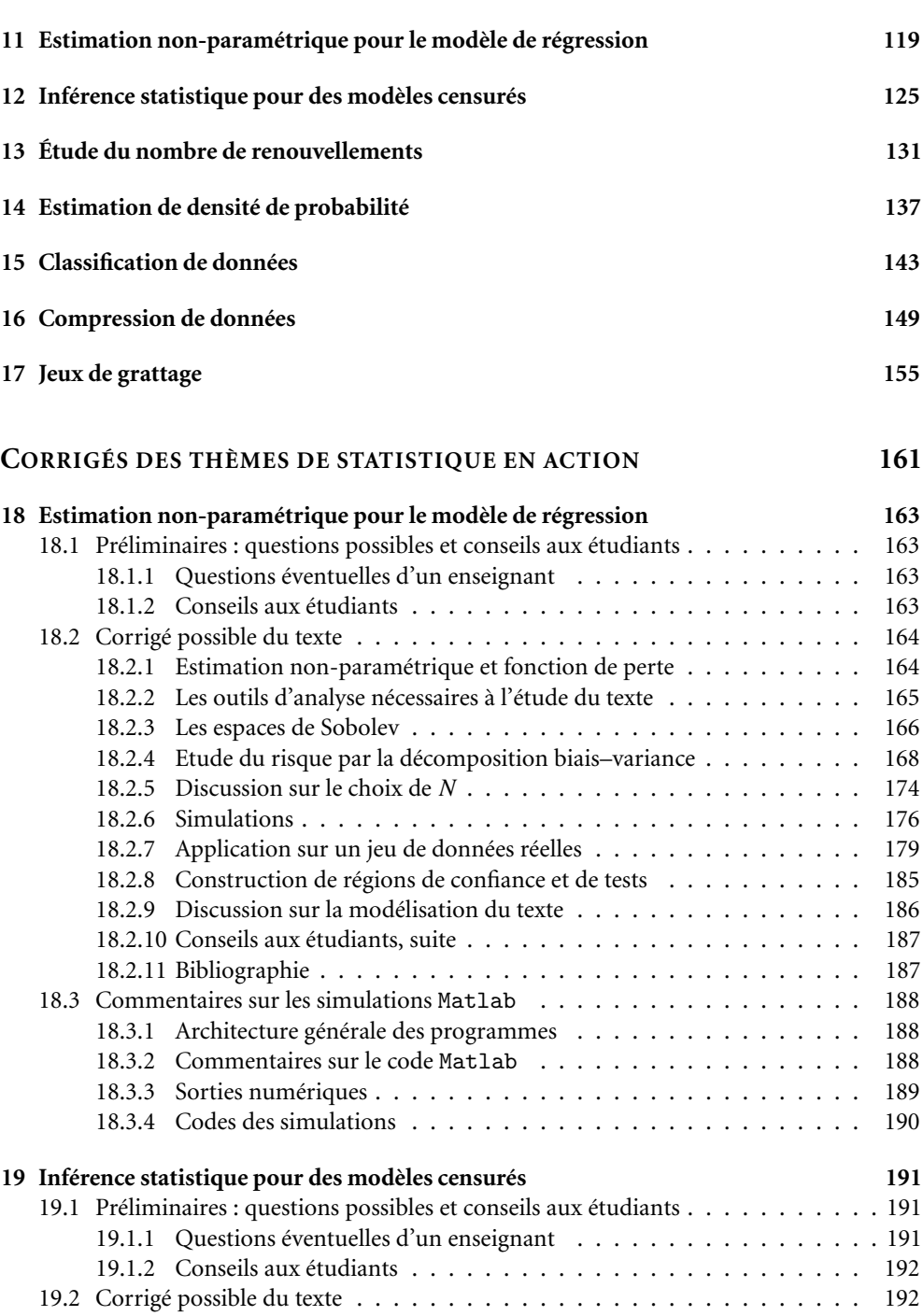

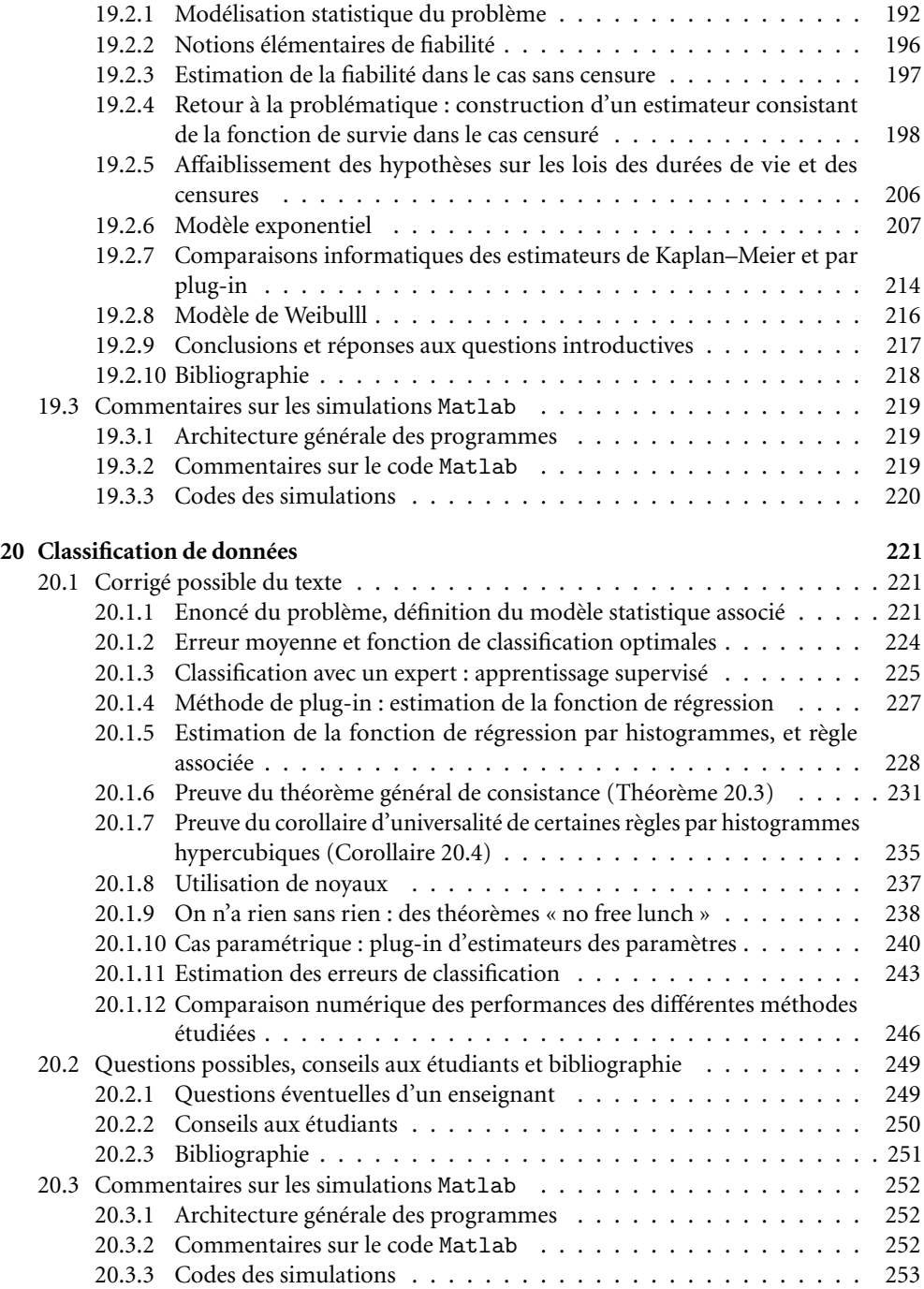

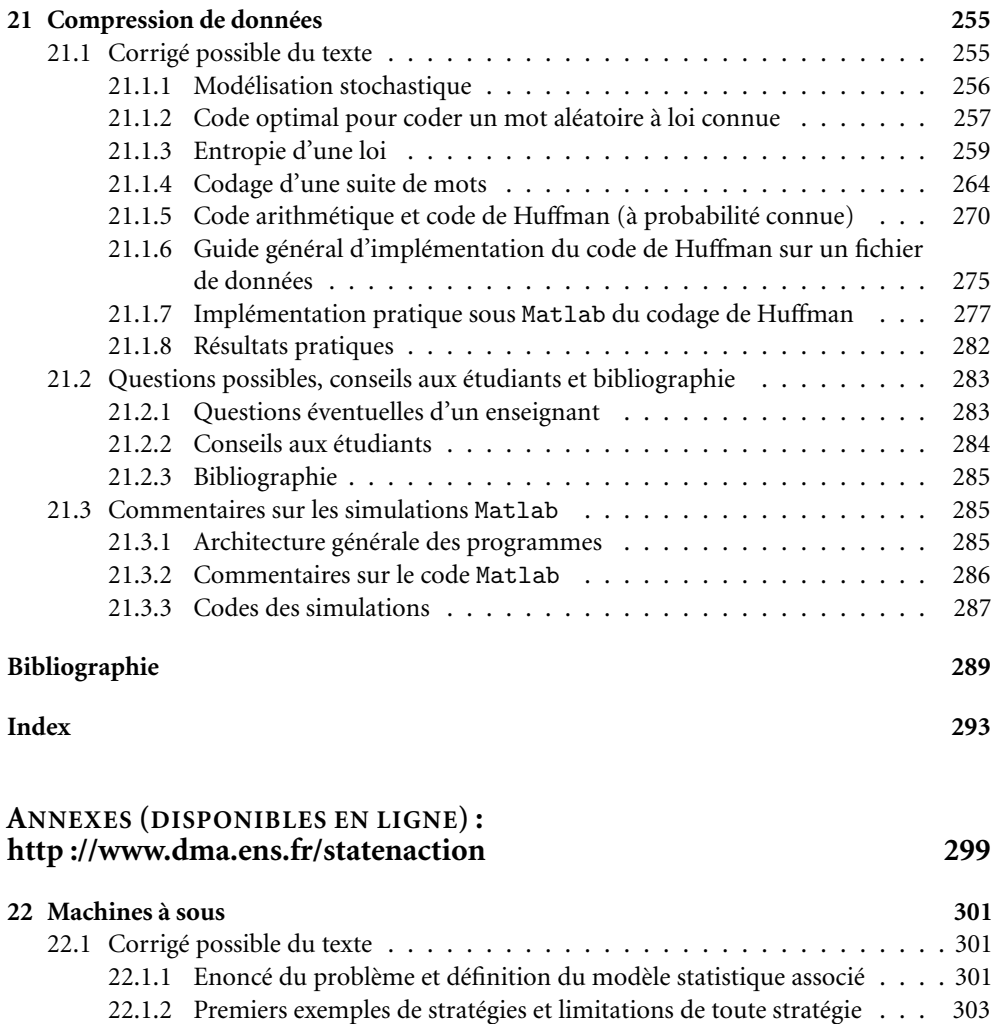

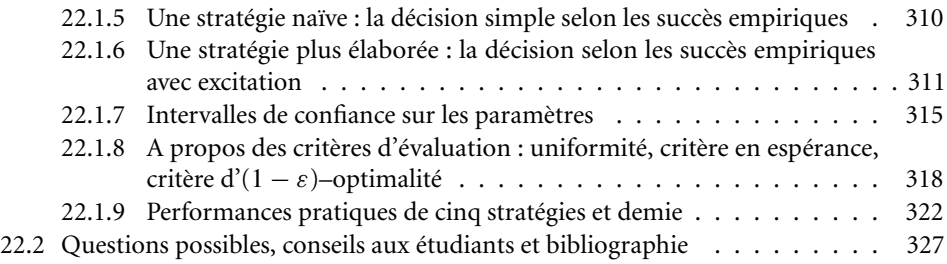

22.2.1 Questions éventuelles d'un enseignant . . . . . . . . . . . . . . . . 327

22.1.3 Preuve de la loi des grands nombres pour les martingales . . . . . . 304 22.1.4 Objectif optimal et définition de la notion de bonne stratégie . . . . 308

## XII TABLE DES MATIÈRES

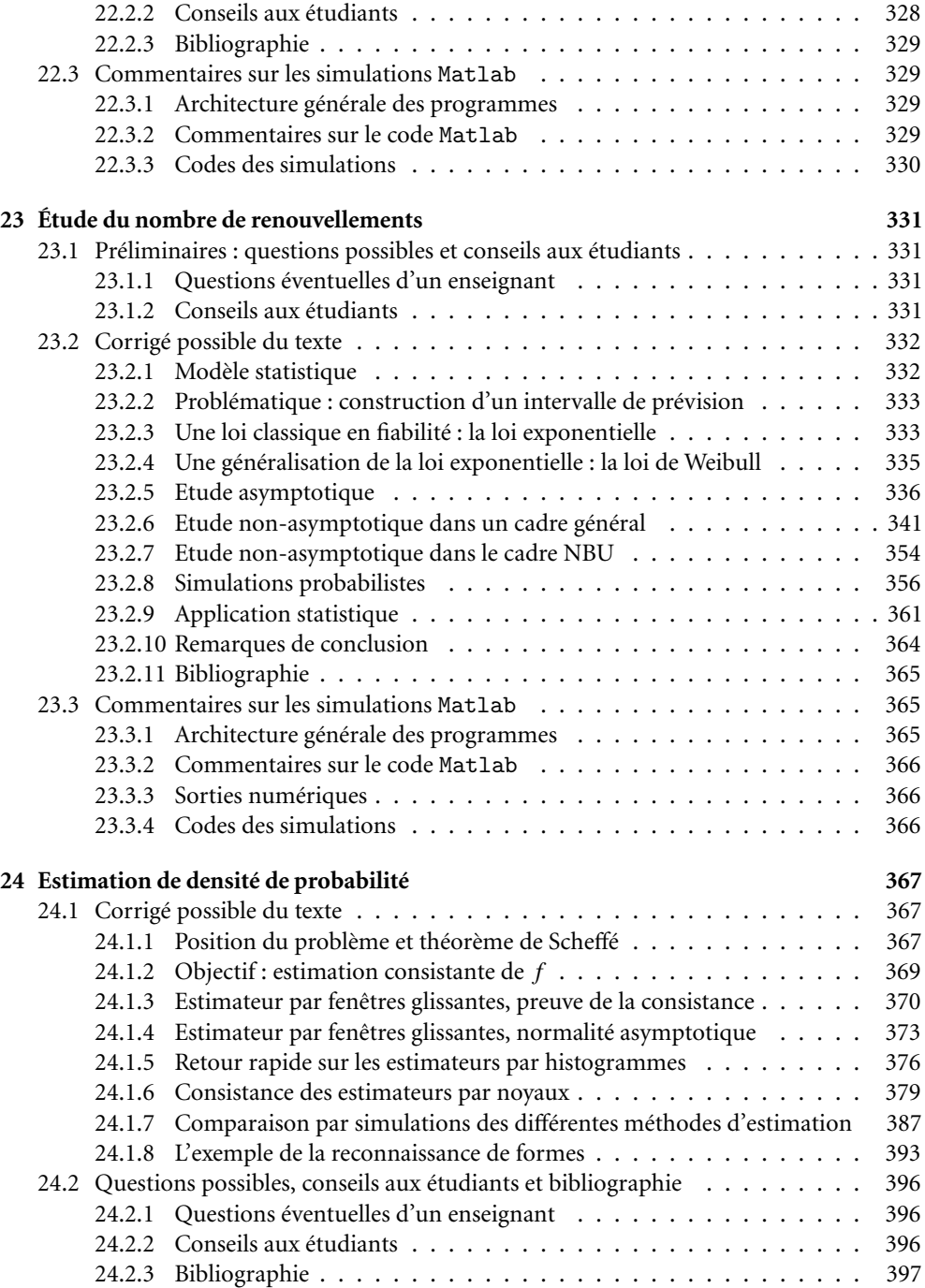

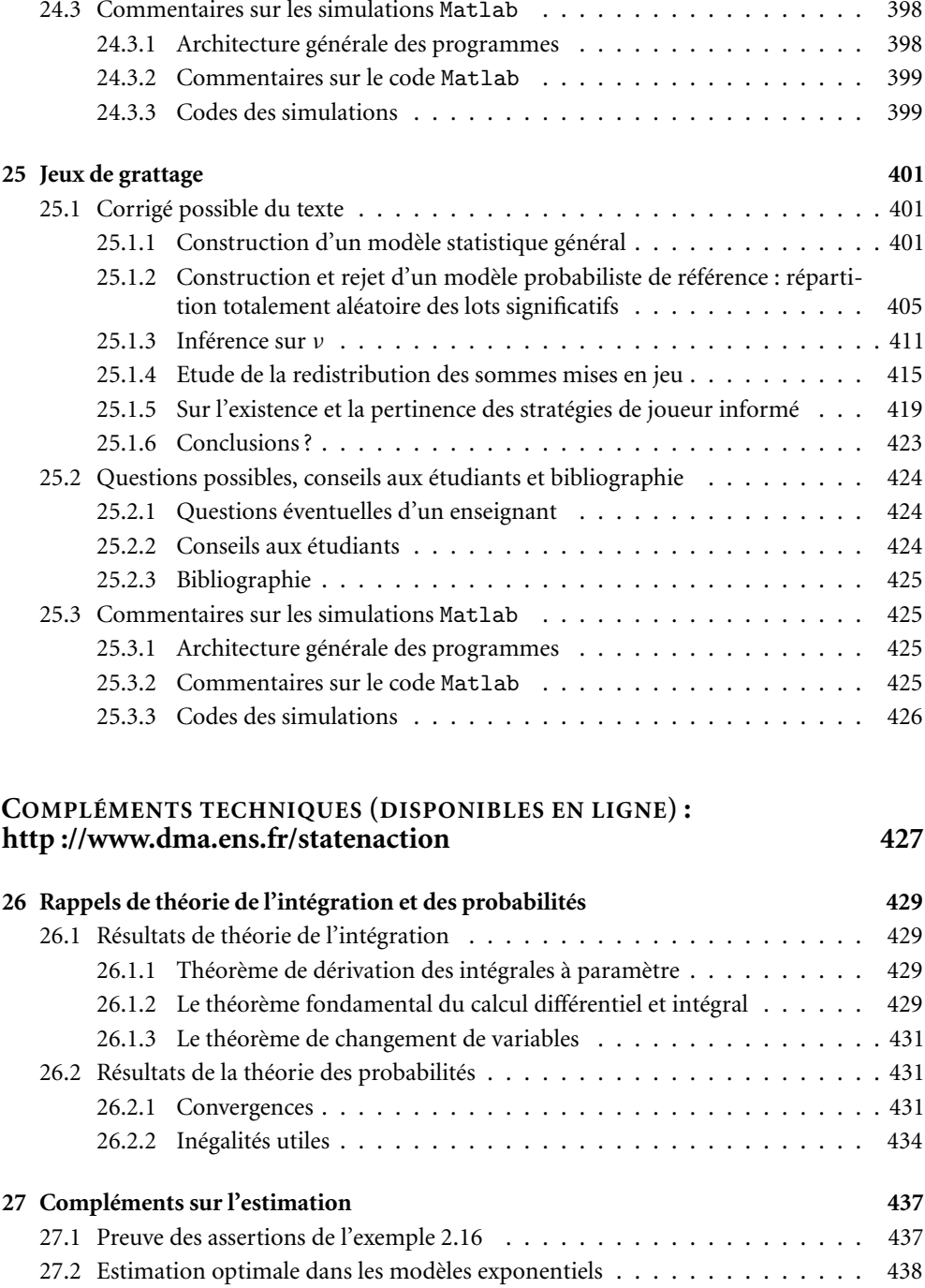

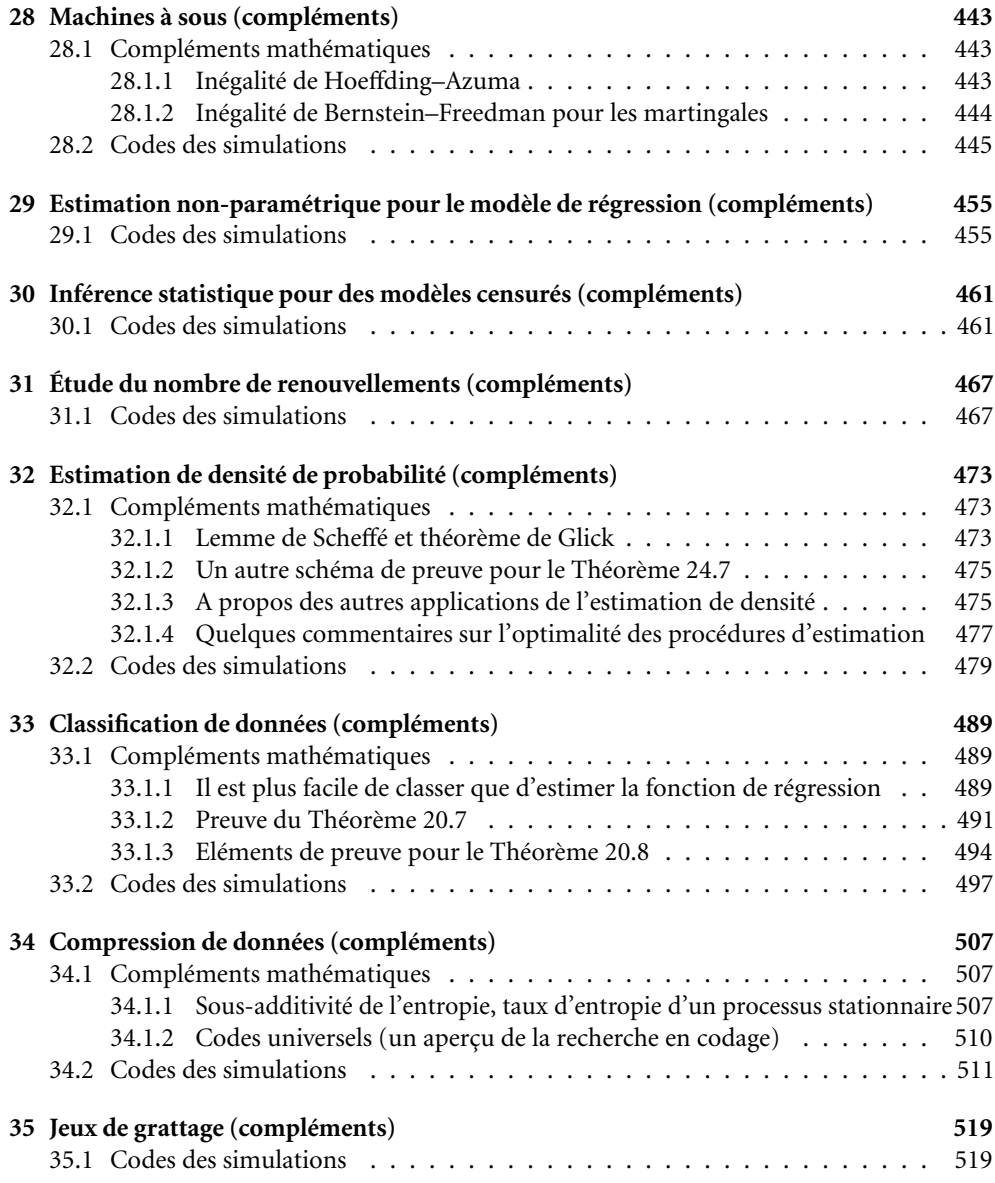